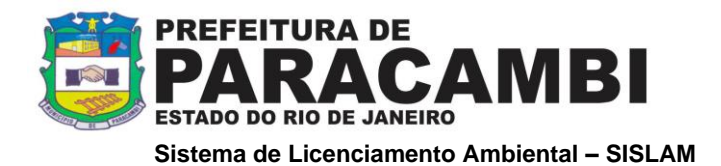

# **OBRAS E CONSTRUÇÕES**

*Sistema de Esgotamento Sanitário – Sistema de Coleta e Tratamento de Esgoto*

# **Procedimentos para apresentação de documentação para licenciamento municipal ambiental.**

### **1 - Procedimentos de licenciamento:**

- 1. Os responsáveis pelas atividades a licenciar, **instituído pelo Decreto Estadual 42.159 de 02 de dezembro de 2009 bem como a [Lei Complementar nº 140,](http://www.planalto.gov.br/ccivil_03/leis/LCP/Lcp140.htm) de 8 de dezembro de 2011 e pela [Resolução CONEMA nº 42,](http://download.rj.gov.br/documentos/10112/1052411/DLFE-53946.pdf/Res_CONEMA_42_12.pdf) publicada em 28 de agosto de 2012**, deverão apresentar ao SISLAM;
- 2. Acessar através do portal da Prefeitura Municipal de Paracambi (www.paracambi.rj.gov.br), o link Sistema SISLAM [\(www.paracambi.sislam.com.br\)](http://www.paracambi.sislam.com.br/) para iniciar os procedimentos de licenciamento ambiental;
- 3. Para enquadrar a atividade a ser licenciada, utilizar o menu "Enquadramento INEA", onde será direcionado ao Portal de Licenciamento do INEA. Acesse o menu "Onde e como licenciar", que toma por base a descrição e caracterização do empreendimento, efetue o enquadramento do seu empreendimento que segue legislação e informa se há, ou não, obrigatoriedade de licenciamento, bem como, informará o Órgão Licenciador de seu empreendimento (União, Estado ou Município);
- 4. Imprima a Ficha de Enquadramento gerada pelo Portal de Licenciamento Ambiental INEA;
- 5. Cadastre-se como usuário do sistema SISLAM 2.0 online (mais informações no ponto específico do Manual do Usuário);
- 6. No Menu Atividades Licenciáveis, localize sua atividade e o formulário de rascunho com as informações que serão solicitadas;
- 7. Após o cadastro de usuário do sistema, cadastre o EMPREENDEDOR da solicitação no menu Meus Empreendedores / Novo Empreendedor;
- 8. Cadastre o EMPREENDIMENTO/PROPRIEDADE informando os dados do local da solicitação no menu Meus Empreendimentos/Propriedades;
- 9. No menu Página Inicial, faça sua solicitação através do acesso rápido da atividade objeto de sua solicitação (Unidades de Reciclagem de Compostagem);
- 10. Após CRIAR SUA SOLICITAÇÃO, preencha o formulário da atividade, anexar toda a documentação via digital constante no Termo de Referência, confira os dados antes de enviar o formulário, imprima a documentação gerada pelo sistema, providencie a documentação obrigatória para a atividade objeto, efetue o pagamento da taxa ambiental, incluir cópia da mesma, protocole sua solicitação junto ao Município (consulte mais informações no Manual do Usuário);
- 11. O Empreendedor deverá gerar a guia de pagamento da taxa de abertura do processo administrativo no Setor de IPTU da Prefeitura;
- 12. Com a documentação, a taxa de licenciamento ambiental e a taxa do processo administrativo pagas, o requerente agendará a conferência da documentação junto ao SISLAM e se encaminhará ao Setor de Protocolo para dar entrada ao processo administrativo;
- 13. A validade da licença ambiental, esta condicionada as restrições e condições de operação, estabelecida na respectiva licença e a publicação no Diário Oficial e em jornal de grande

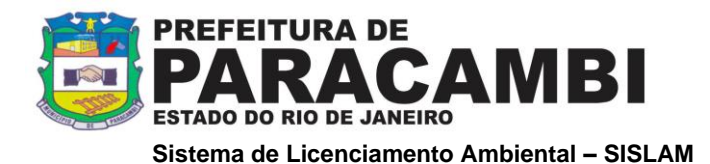

circulação local, gabarito enviado aos e-mails cadastrados no SISLAM, este sob a responsabilidade do empreendedor.

14. Retirar a Licença Ambiental no Departamento de Licenciamento Ambiental após a apresentação da publicação.

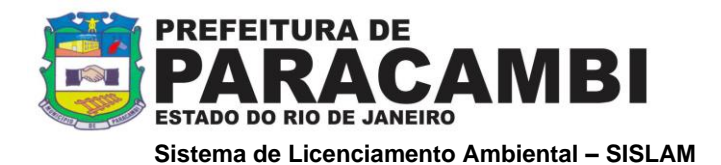

### **2 - Documentos necessários ao requerimento e emissão de Licença Ambiental:**

#### **2.1 Da empresa:**

- 1. Cópia do comprovante de pagamento da taxa de licenciamento ambiental (após apresentação da documentação na SEMADES)
- 2. Cópia do Contrato Social em nome da empresa, com objeto da atividade pretendida, ou ata de constituição e/ou cópia da última assembléia realizada e alteração.
- 3. Cópias da Carteira de Identidade e do CPF dos representante(s) legal(is), procurador e responsável técnico e etc;
- 4. Procuração com fins específicos para a SEMADES; (firma reconhecida na procuração e /ou autenticação, se houver);
- 5. Cópia do registro no Registro Geral de Imóveis RGI, e/ou contrato de locação ou arrendamento, autenticado em nome da empresa,
- 6. Cópia do CNPJ e Inscrição Estadual, para o endereço, e em nome da empresa, se houver;
- 7. Conta de luz ou água atualizada (para LO) se houver;
- 8. Certidão de Zoneamento emitida pela Prefeitura, indicando o enquadramento da atividade na Lei de Zoneamento Municipal, se houver;
- 9. Certidão de Regularização do Imóvel /IPTU;
- 10. Cópia do protocolo do Corpo de Bombeiros (para pequeno porte) e Certidão de Aprovação do Corpo de Bombeiros, para médio porte e grande potencial poluidor.
- 11. Cópia do protocolo de requerimento de Alvará Municipal, para o local da atividade, se houver;

Os estudos e projetos deverão ser realizados por profissionais legalmente habilitados, devendo ser apresentada Anotação de Responsabilidade Técnica – ART, os quais serão responsáveis pelas informações apresentadas, bem como o recebimento da licença ambiental, quando for o caso.

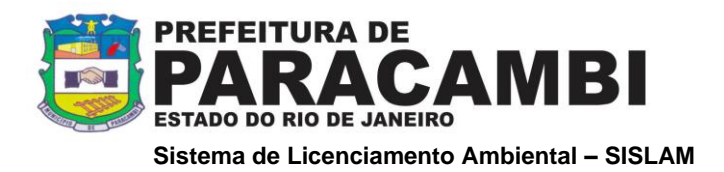

# **2.2 Documentos Específicos:**

# *Sistema de Esgotamento Sanitário – Sistema de Coleta e Tratamento de Esgoto*

- 1. Planta de situação, com escala de até 1:500.
- 2. Cronograma físico de implantação da área e seus equipamentos;
- 3. Memorial Descritivo, contendo no mínimo as seguintes informações:

Equipamentos comunitários e quais serão atendidos pelo tratamento proposto população prevista nas diversas etapas – quando se tratar de implantação modular taxa de ocupação (hotéis e similares) descrição do sistema de tratamento nas diversas fases processo de tratamento unidades de tratamento número de unidades autônomas, quartos e dependências de serviço regime de funcionamento da ETE e elevatória de esgotos brutos, se houver medidores de vazão; tipo e localização produção mensal de lodo a ser descartado (úmido e seco) unidade de acumulação de lodo sistema de coleta e disposição do lodo descartado características físico-químicas dos afluentes (esgoto bruto): pH, temperatura, demanda bioquímica de oxigênio de 5 dias (DBO5), resíduo não filtrável total (RNFT), óleos e graxas características físico-químicas dos efluentes (esgotos tratados): pH, temperatura, DBO5, materiais sedimentáveis, RNFT, óleos e graxas.

4. Memorial Justificativo, contendo:

Justificativa técnica para escolha do processo de tratamento adotado e dos parâmetros de projeto, quando arbitrados fontes de consulta

5. Memorial de Cálculo do dimensionamento hidráulico do sistema, apresentando os seguintes parâmetros:

População teórica e de projeto vazão "per capita" de esgotos taxa de aplicação volumétrica tempo de detenção fator de carga ou idade do lodo taxa de recirculação contribuição individual de carga orgânica contribuição individual de RNFT vazão média (m<sup>3</sup>/dia) e máxima (m³/h) dimensões das unidades de tratamento

6. Representações Gráficas do Sistema:

Plantas e cortes do sistema de tratamento em escala até 1:100 planta de situação da ETE e canalizações afluentes (esgoto bruto) e efluentes (esgoto tratado) até o corpo receptor em escala até 1:500 detalhes dos pontos de lançamento e medidores de vazão perfil hidráulico do sistema de tratamento

7. Descrição do sistema de deságue do lodo. Descrição do sistema de tratamento de esgoto sanitário do canteiro de obras, assinalando em planta os pontos de descarga e indicando o corpo receptor.

### *Se houver profissional(ais) responsável(eis) pelo projeto, pela construção ou pela operação:*

- 8. Cópia do documento de identidade;
- 9. Cópia do CPF;
- 10. Cópia do Registro no Conselho de Classe;

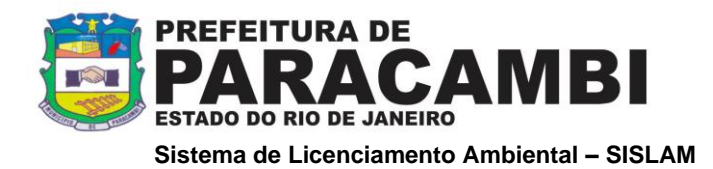

11. Anotação de Responsabilidade Técnica (ART) atualizada e devidamente quitada.

OBS: No caso de uso de recursos hídricos de domínio estadual, apresentar o comprovante do requerimento ou o documento de Outorga para o direito de uso de recursos hídricos ou declaração de uso insignificante.

Durante a análise dos requerimentos de licença, podem ser exigidos outros documentos complementares.